## **ОДЕСЬКИЙ НАЦІОНАЛЬНИЙ МОРСЬКИЙ УНІВЕРСИТЕТ**

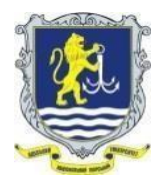

**Навчально-науковий інститут інформаційних технологій та інноваційного підприємництва (ЗАТВЕРДЖЕНО НМКННІІТІП (Протокол №1 від 10.02.2023р.) Кафедра «Технічна кібернетика й інформаційні технології ім. професора Р.В. Меркта»**

**(СХВАЛЕНО кафедрою (Протокол №10 від 25.01.2023р.)**

## **СИЛАБУС**

## **освітнього компонента**

## **«ІНФОРМАТИКА (загальний курс)»**

**(ІЗК)**

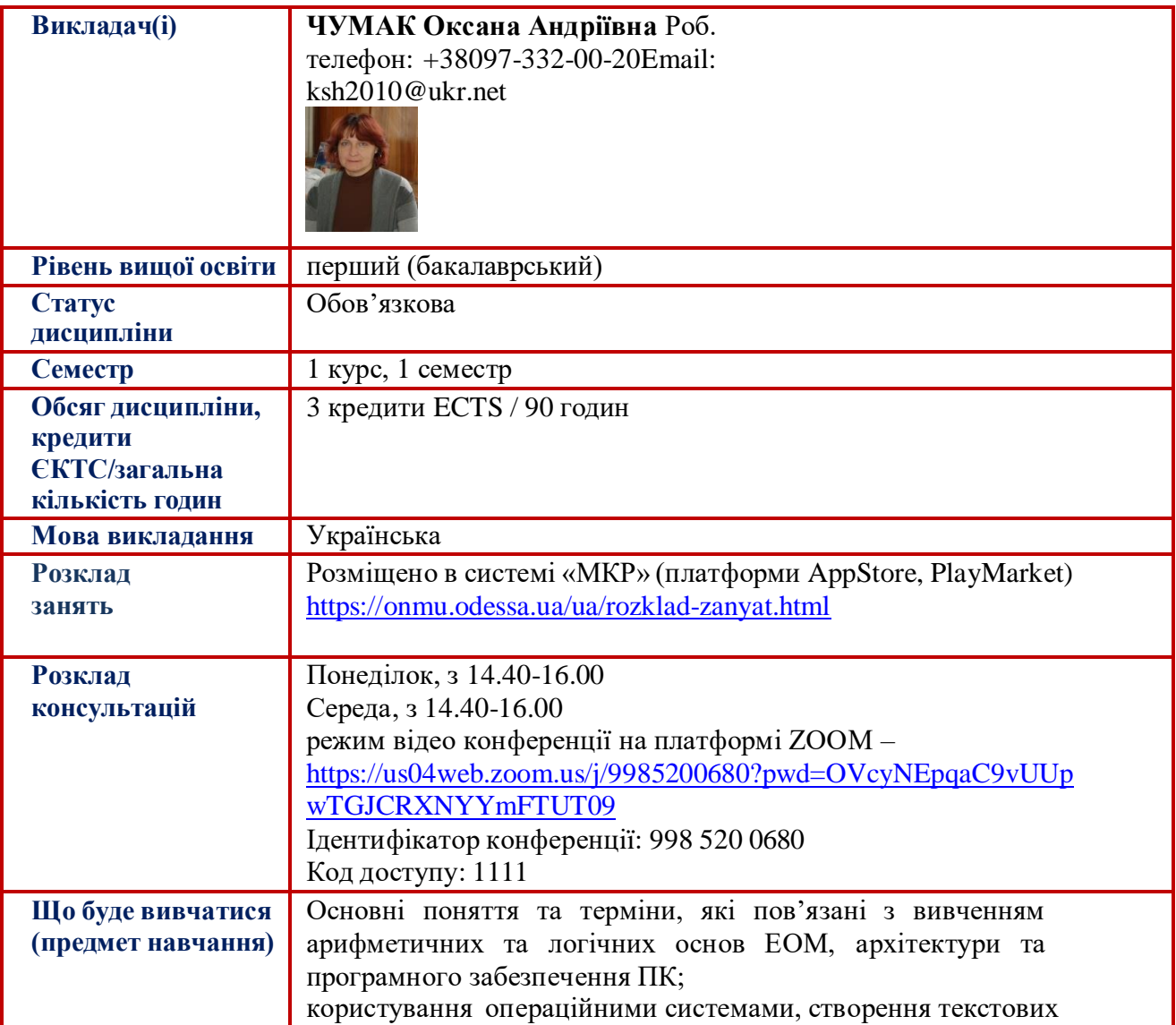

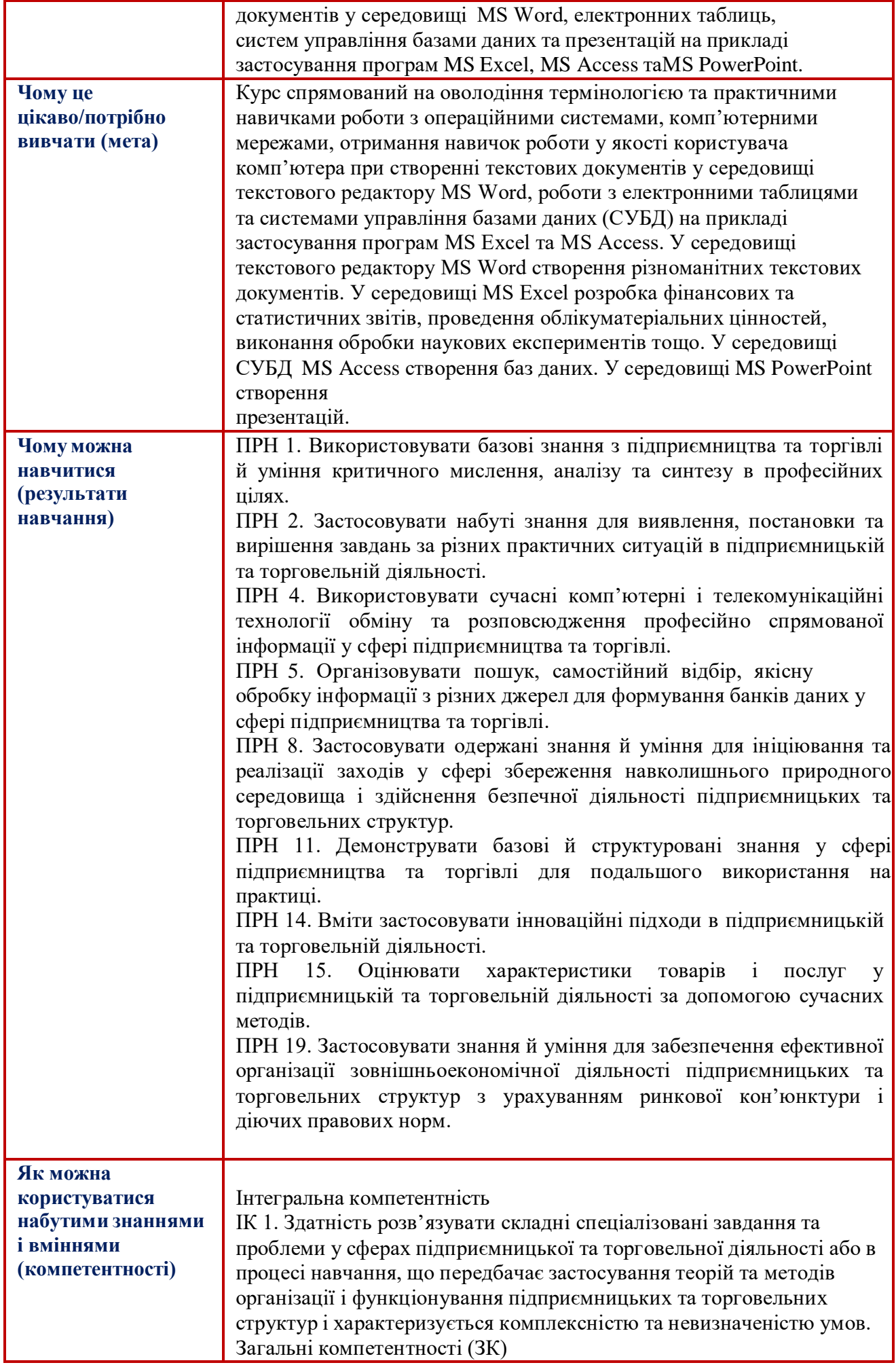

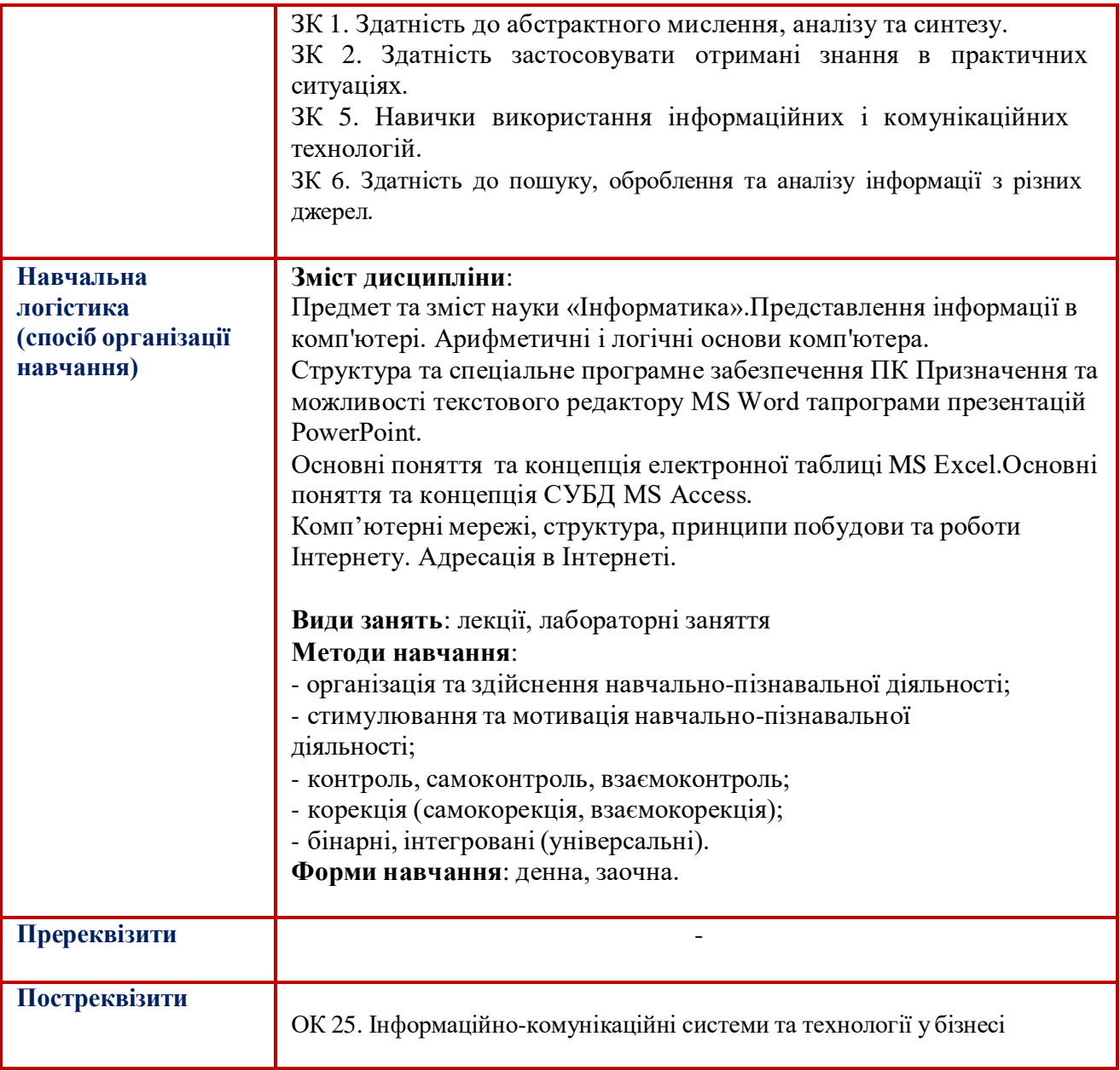

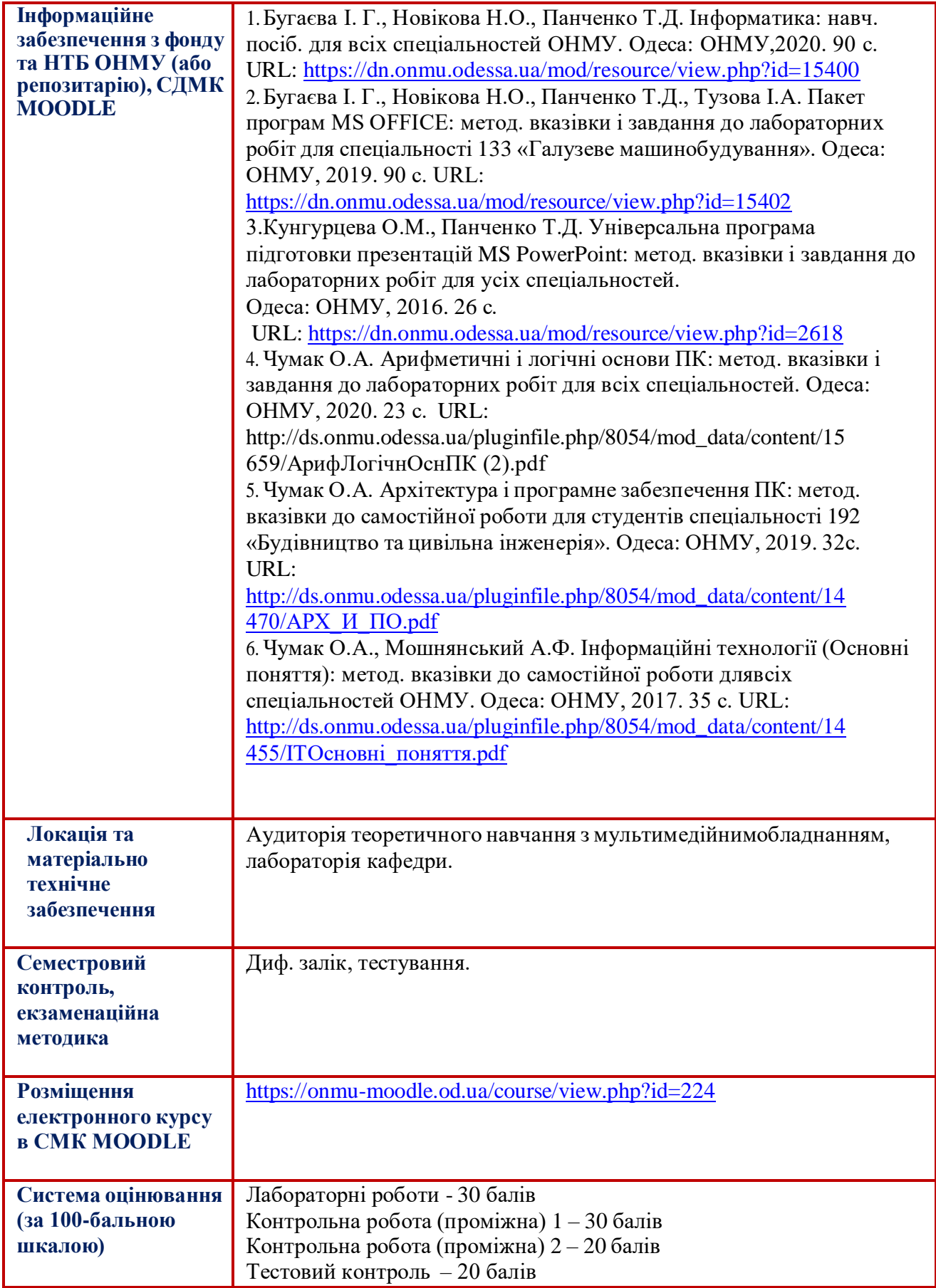